# Looking After Archives Identity & Marketing

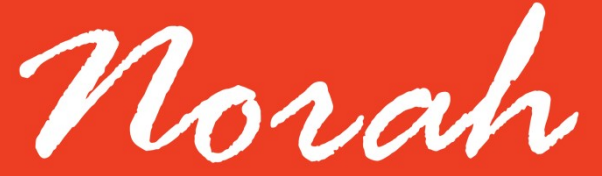

**Norfolk Archives & Heritage Development Foundation** 

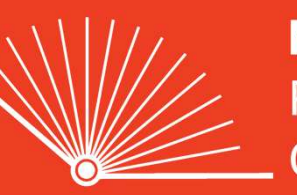

**Norfolk Record** Office

THE DULVERTON TRUST

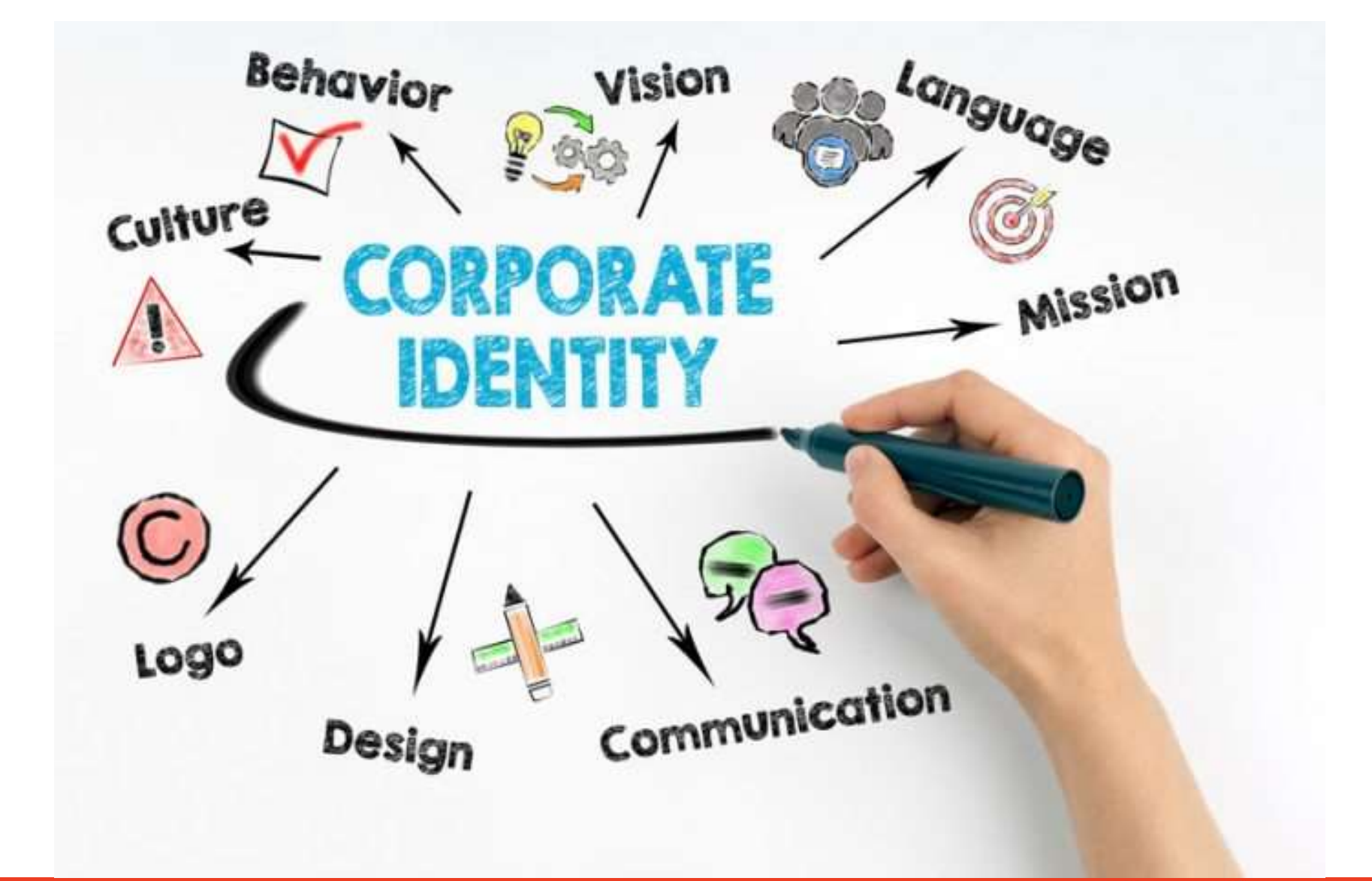

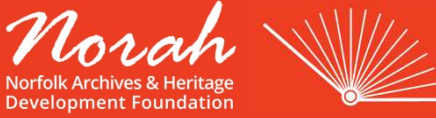

**Norfolk** Record Office

# It's All in a Name

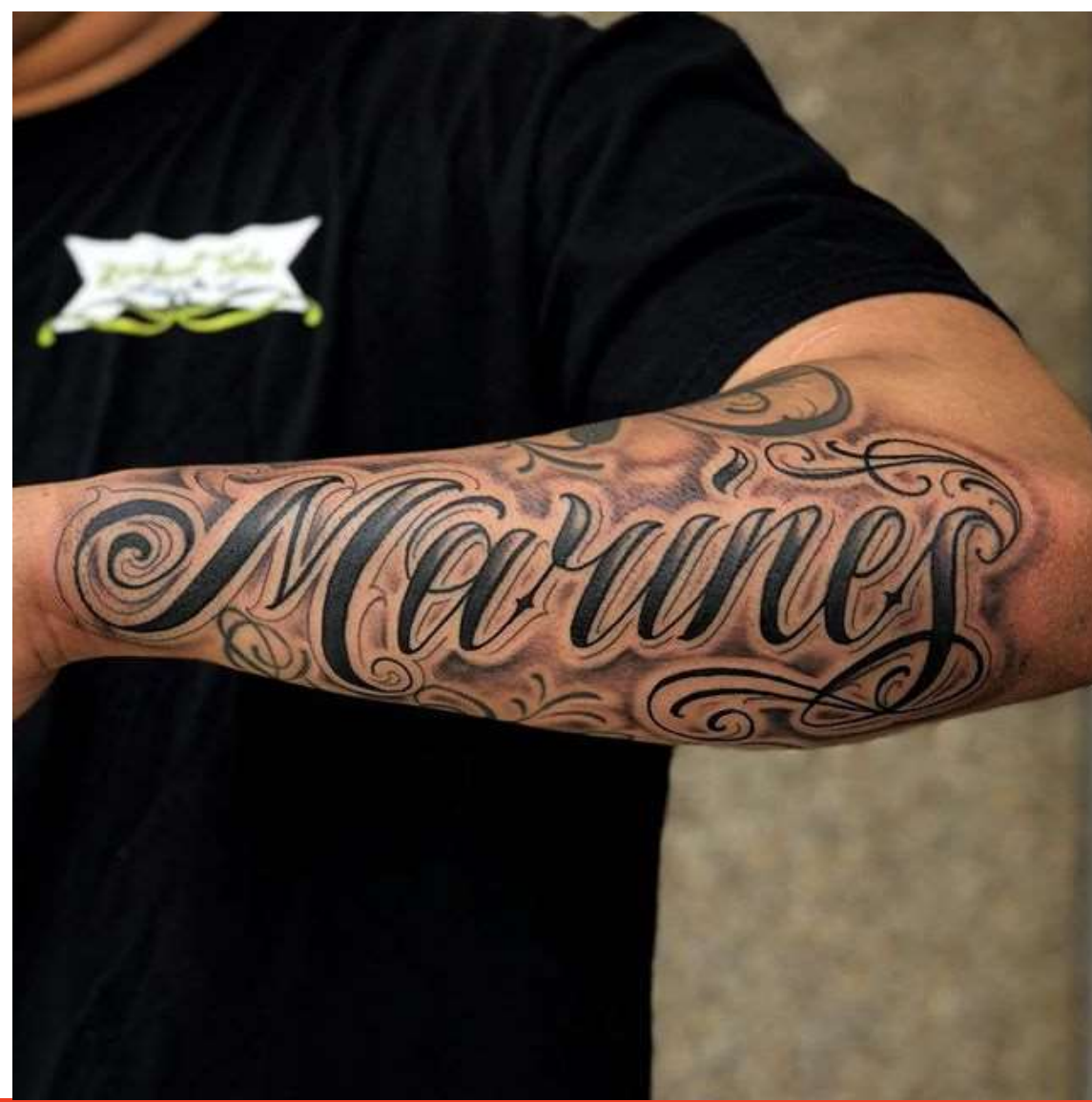

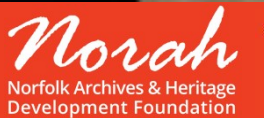

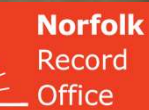

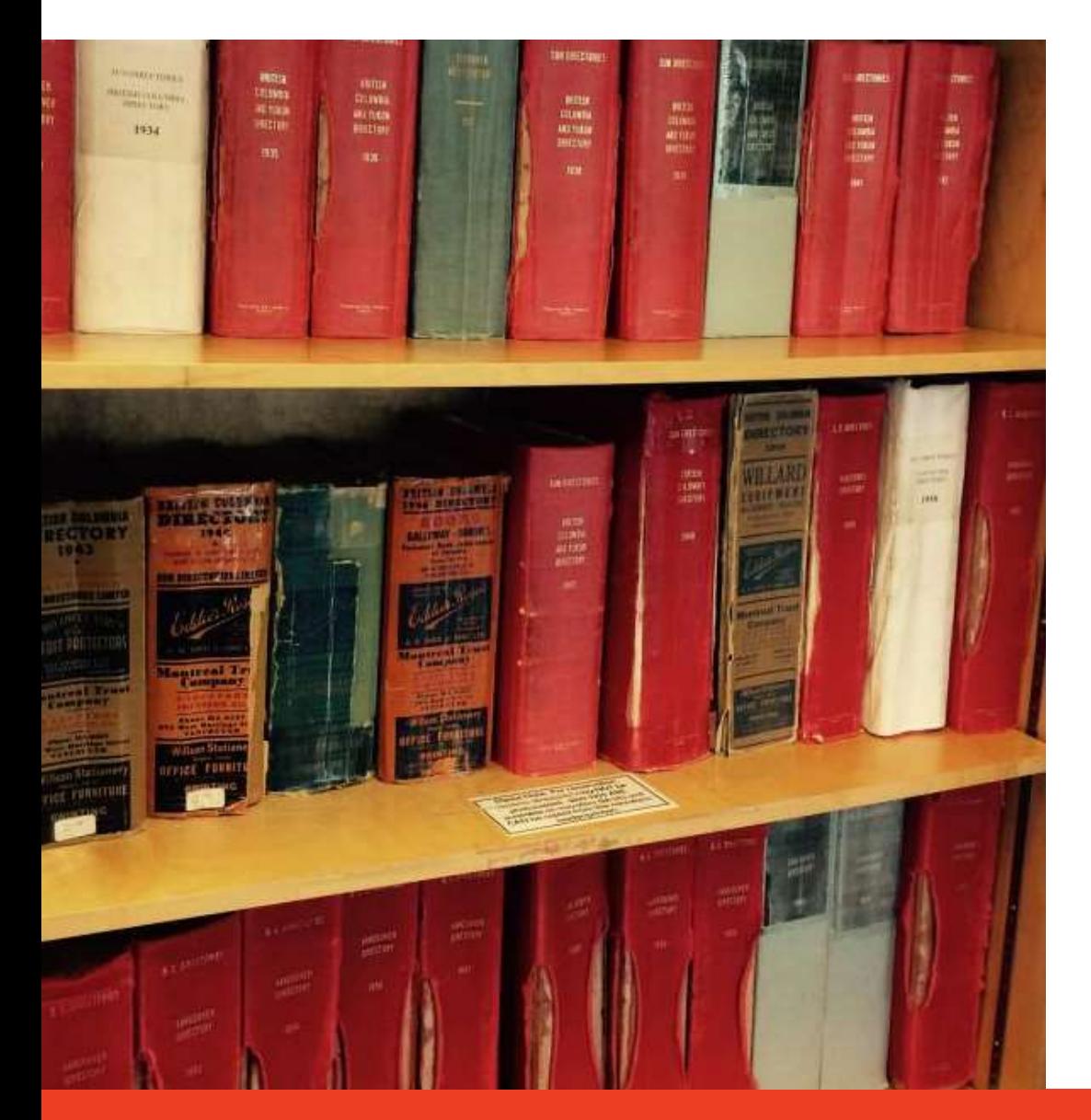

### Directories

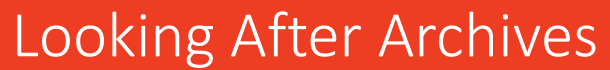

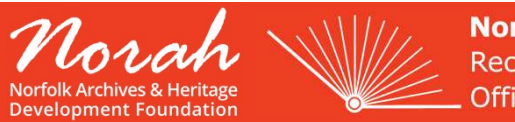

**Norfolk** Record Office

## **Directories**

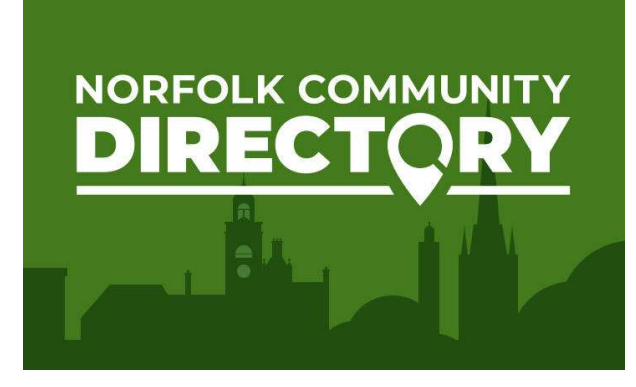

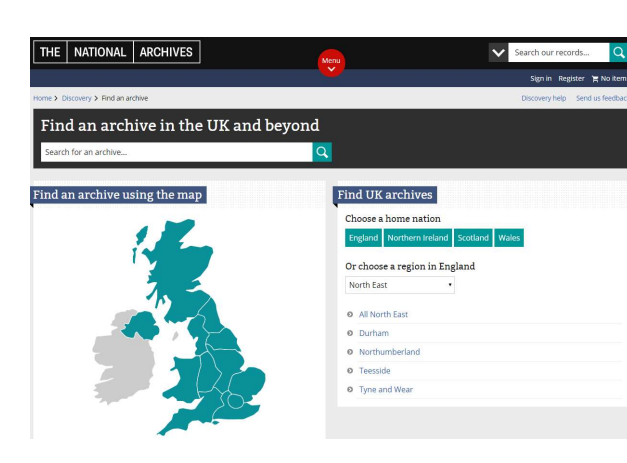

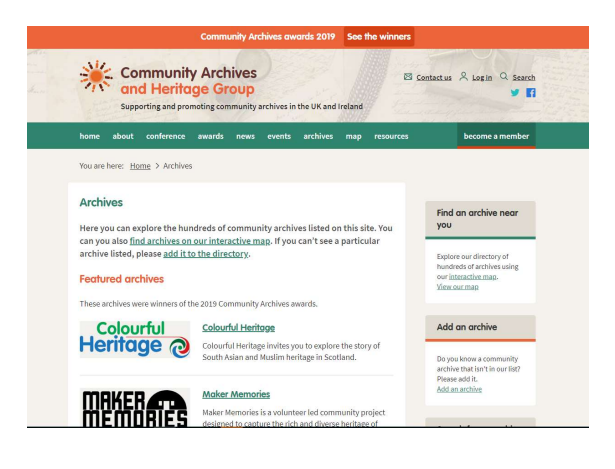

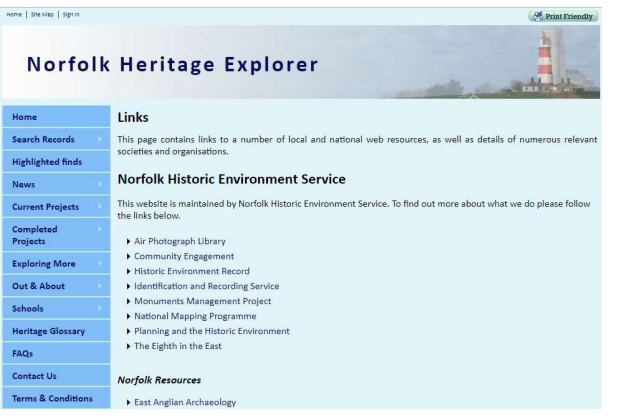

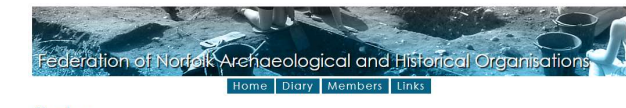

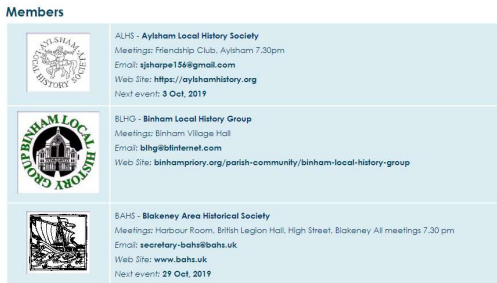

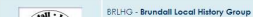

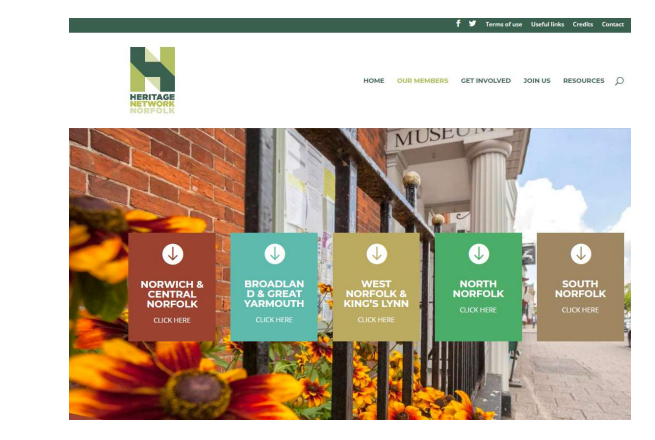

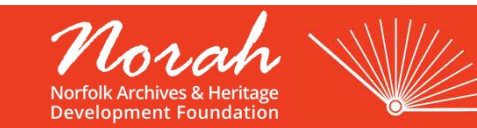

**Norfolk** Record **Office** 

# Possible Places to Advertise Your Existence Possible Places to Advertise Your Existence<br>1. Community Archives and Heritage - <u>https://www.communityarchives.org.uk/archives</u><br>2. The National Archives - <u>https://discovery.nationalarchives.gov.uk/find-an-archive</u><br>3. Nor Possible Places to Advertise Your Existence<br>2. Community Archives and Heritage - <u>https://www.communityarchives.org.uk/archives</u><br>2. The National Archives - <u>https://discovery.nationalarchives.gov.uk/find-an-archive</u><br>3. Nor POSSIble Places to Advertise Your Existence<br>3. Community Archives and Heritage - <u>https://www.communityarchives.org.uk/archives</u><br>3. The National Archives - <u>https://discovery.nationalarchives.gov.uk/find-an-archive</u><br>3. Nor FOSSIDIE Places to Advertise Your Existence<br>
1. Community Archives and Heritage - <u>https://www.communityarchives.org.uk/archives</u><br>
2. The National Archives - <u>https://discovery.nationalarchives.gov.uk/find-an-archive</u><br>
3.

- 
- 
- 
- 
- 1. Community Archives and Heritage <u>https://www.communityarchives.org.uk/archives</u><br>
2. The National Archives <u>https://discovery.nationalarchives.gov.uk/find-an-archive</u><br>
3. Norfolk Community Directory <u>http://www.nor</u> 1. Community Archives and Heritage - <u>https://www.communityarchives.org.uk/a</u><br>
2. The National Archives - <u>https://discovery.nationalarchives.gov.uk/find-an-arch</u><br>
3. Norfolk Community Directory - <u>https://www.norfolk.gov.</u>
- 

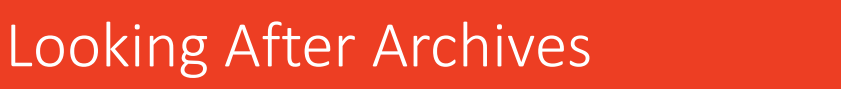

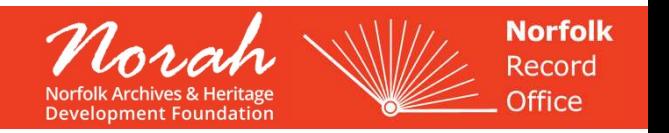

# Email Contact

- If you have your own domain / website, use this for corporate emails
- You can use Gmail or similar, e.g. enquiries4mulbartonhistorygroup@gmail.com Imail Contact<br>If you have your own domain / website, us<br>You can use Gmail or similar, e.g.<br>enquiries4mulbartonhistorygroup@gmail.<br>Useful to have email address which can be<br>person – aid sustainability<br>If a charity, can appl
- Useful to have email address which can be passed from person to
- If a charity, can apply for G Suite account allows you to have limitless number of emails @ your domain

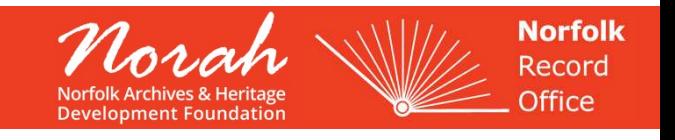

### Forum

- 
- Forum<br>• Google Group Norfolk Archives Network<br>• https://groups.google.com/a/norah-df.org.uk/forum/#!forum<br>| archives-network<br>| Link from NORAH website at www.porah df.org.uk/forum • https://groups.google.com/a/norah-df.org.uk/forum/#!forum/norfolkarchives-network
	- Link from NORAH website at www.norah-df.org.uk/forum
- Anyone can post a Topic, by either
	- Using your existing Gmail account
	- Creating Gmail account using non-Gmail email address
	- Emailing norfolk-archives-network@norah-df.org.uk (reduced function)
- Full guidance on using the Forum on NORAH website

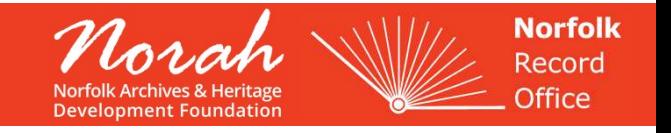

### Forum

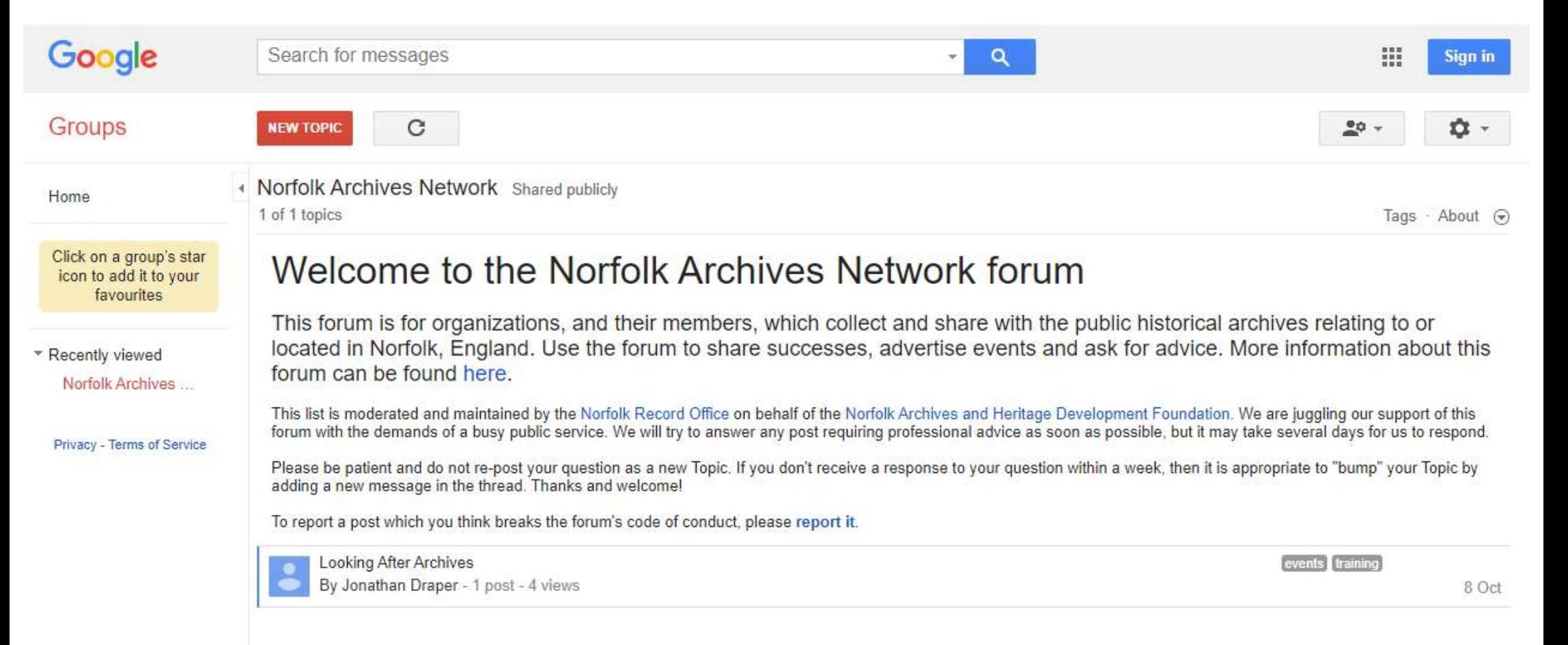

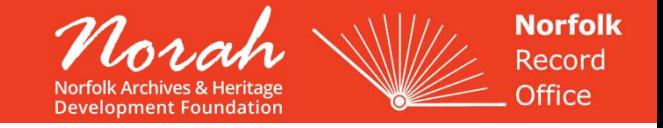

# Event **Publicity**

- Eventbrite
- Federation of Norfolk Archaeological and **Historical Organisations**
- Social media

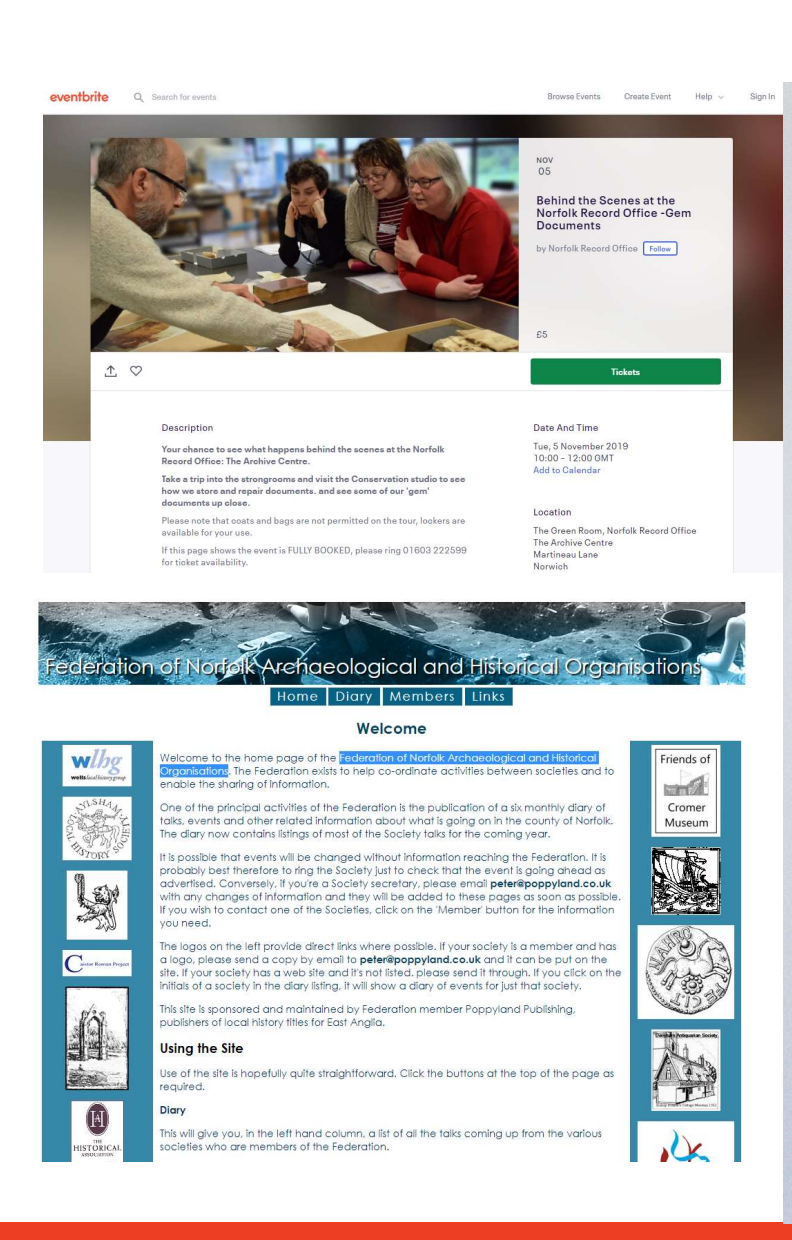

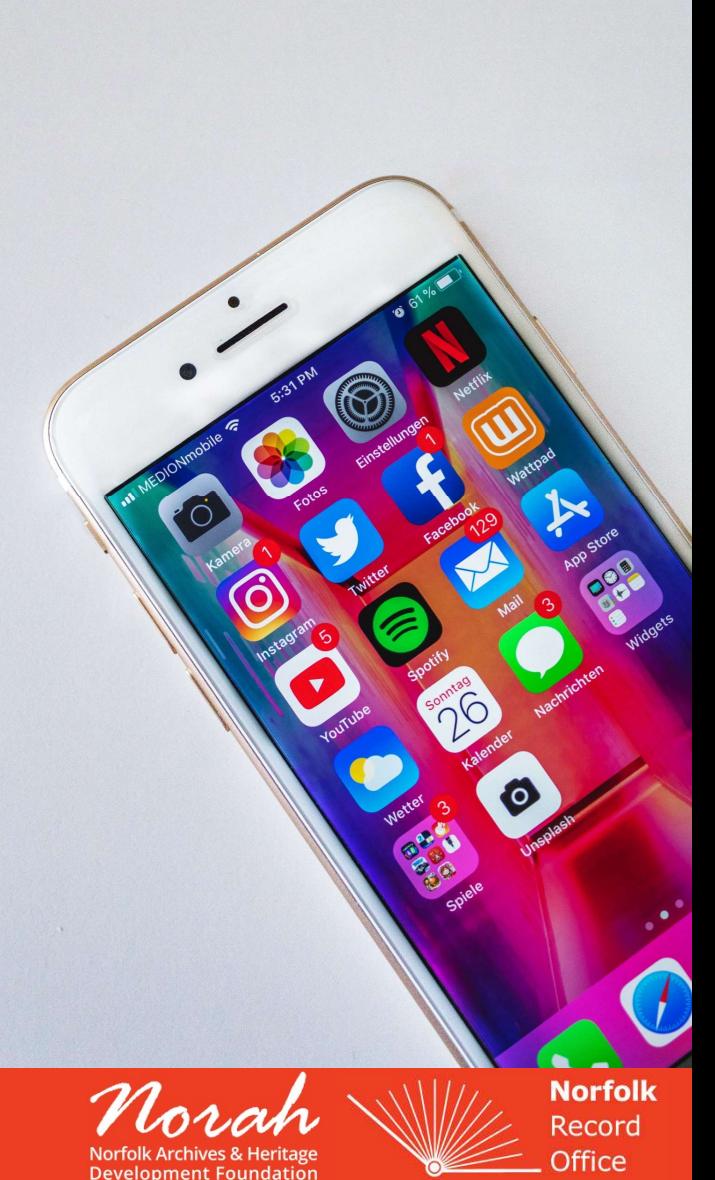

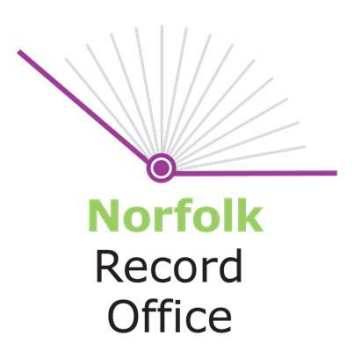

# Hashtags & what to do with them

What is social media and how to get the best out of it for your local history group

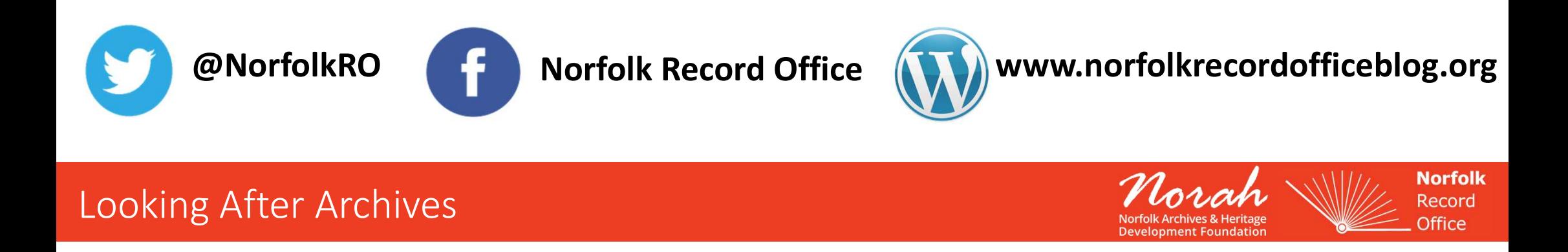

What is social media?

Definition….

….websites and applications that enable users to create and share content or to participate in social networking.

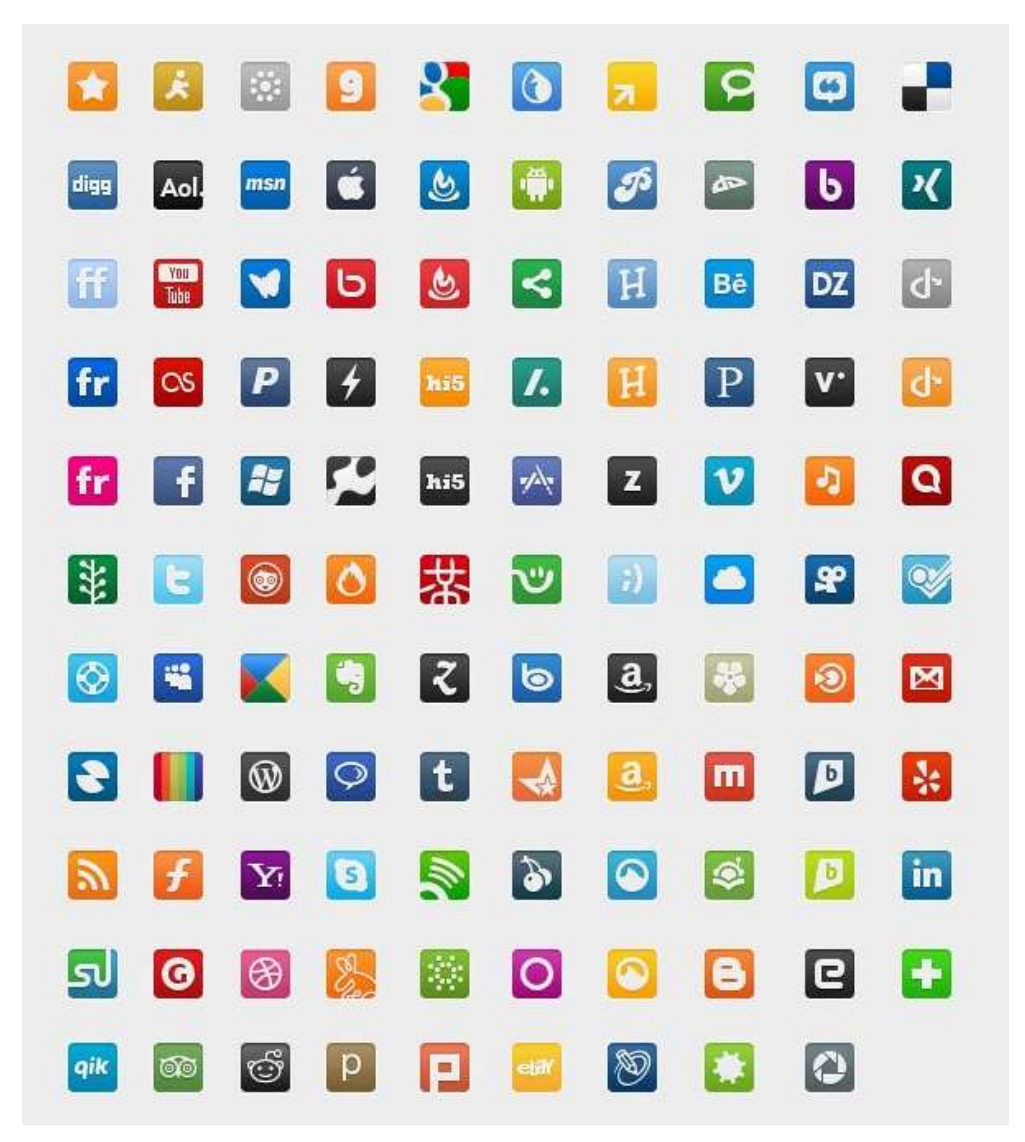

Development Foundation

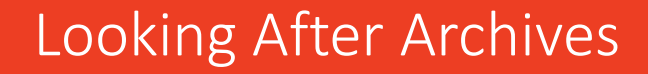

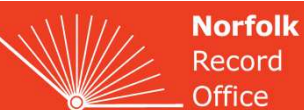

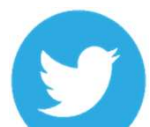

#### The Pub

- 280 characters
- The Pub<br>• 280 characters<br>• Can add hashtags joining in with others e.g. #onthisday/#otd, #mapmonday, #throwbackthursday or make<br>• On-trend<br>• On-trend<br>• Up to clate your own e.g. #LAA2019
- On-trend
- Up to date

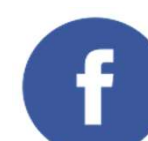

- The Living Room
- $\cdot$  40-60 words
- Don't waffle
- Use short punchy sentences
- Relaxed
- Short stories

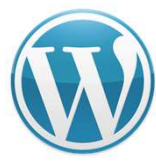

The Cinema

- More in-depth stories
- Concentrating on one particular aspect/ event
- Doesn't have to be connected to what is trending, but can tie in with national events
- There for people to find/ flick through years later

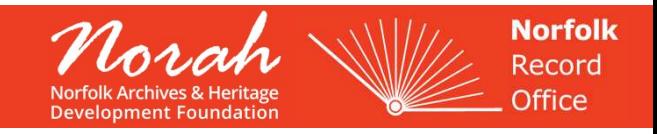

- Avoid over promotion
- Be consistent
- Ask questions of your audience
- Be clear when you want something, don't be subtle, be BOLD!!

TIP

Share the responsibility, make sure that more than 1 person has access to the email address and social media accounts.

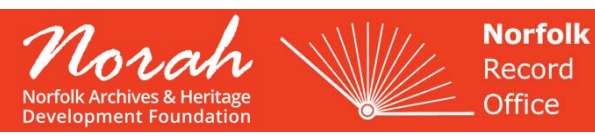

Images…

- An image improves information retention by 55%
- An image increases engagement by 2.3x
- Tweets with images receive 150% more retweets

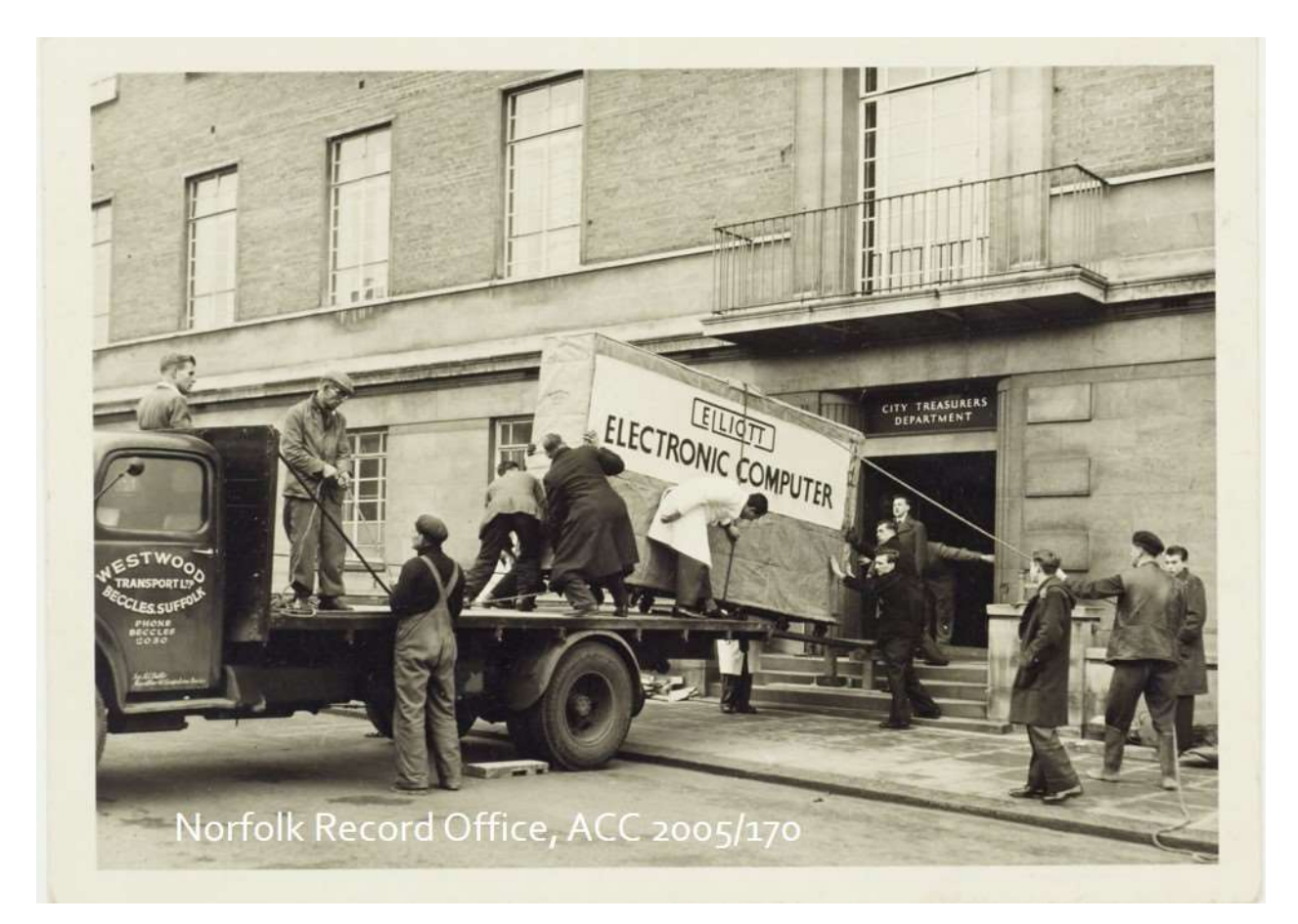

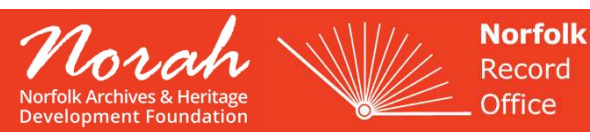

### Example…

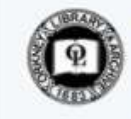

Orkney Library @ @OrkneyLibrary · Feb 1 It's Thursday night and we're open late so it's time for our first ever back-to-back #BookFace!

"Angry, and half in love with her, and tremendously sorry, I turned away." F. Scott Fitzgerald, The Great Gatsby.

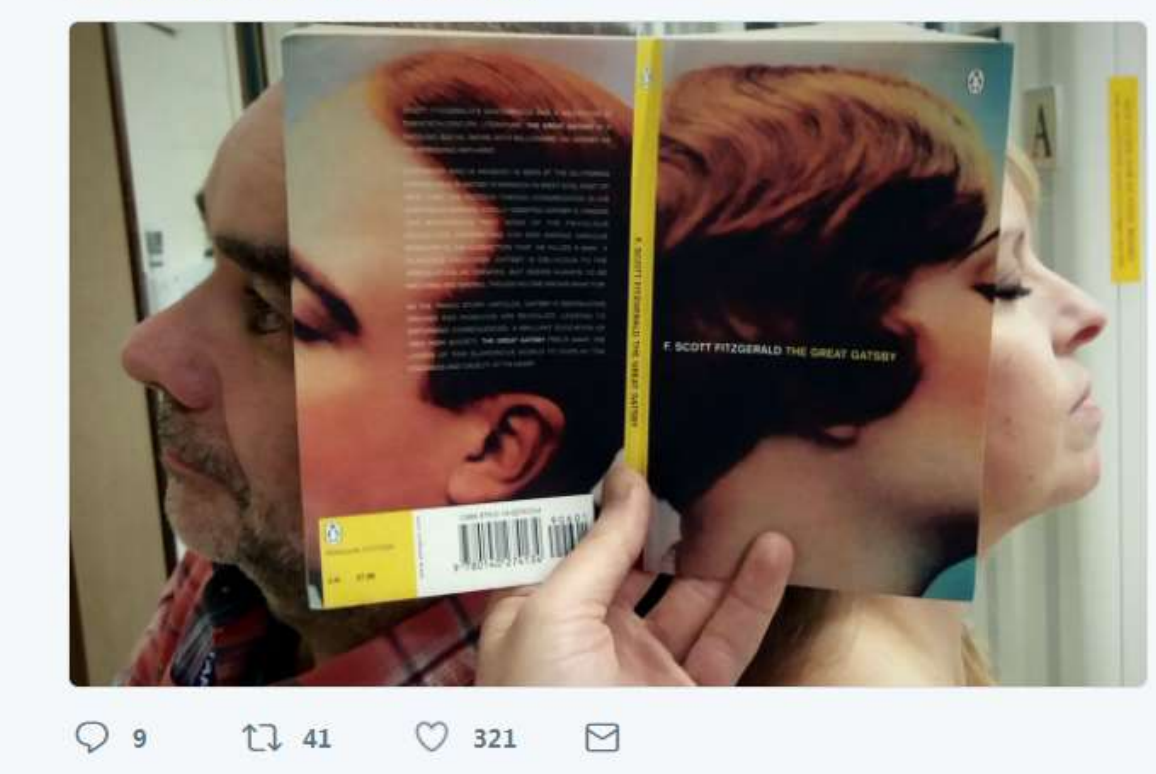

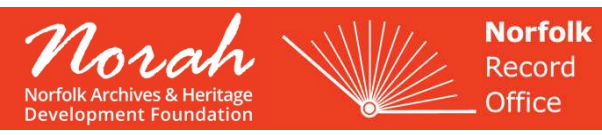

Introduction to Twitter

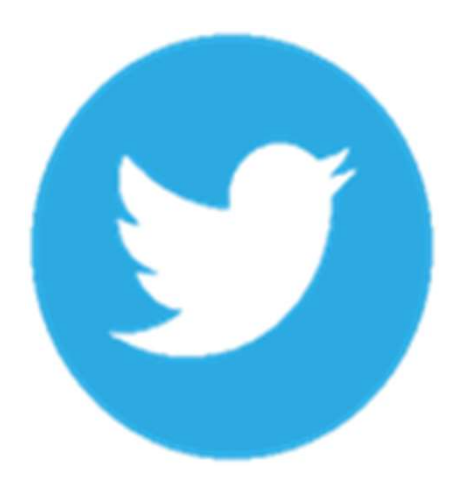

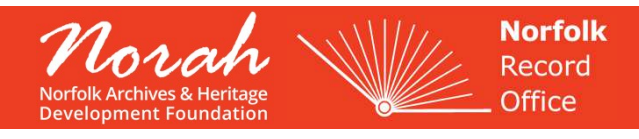

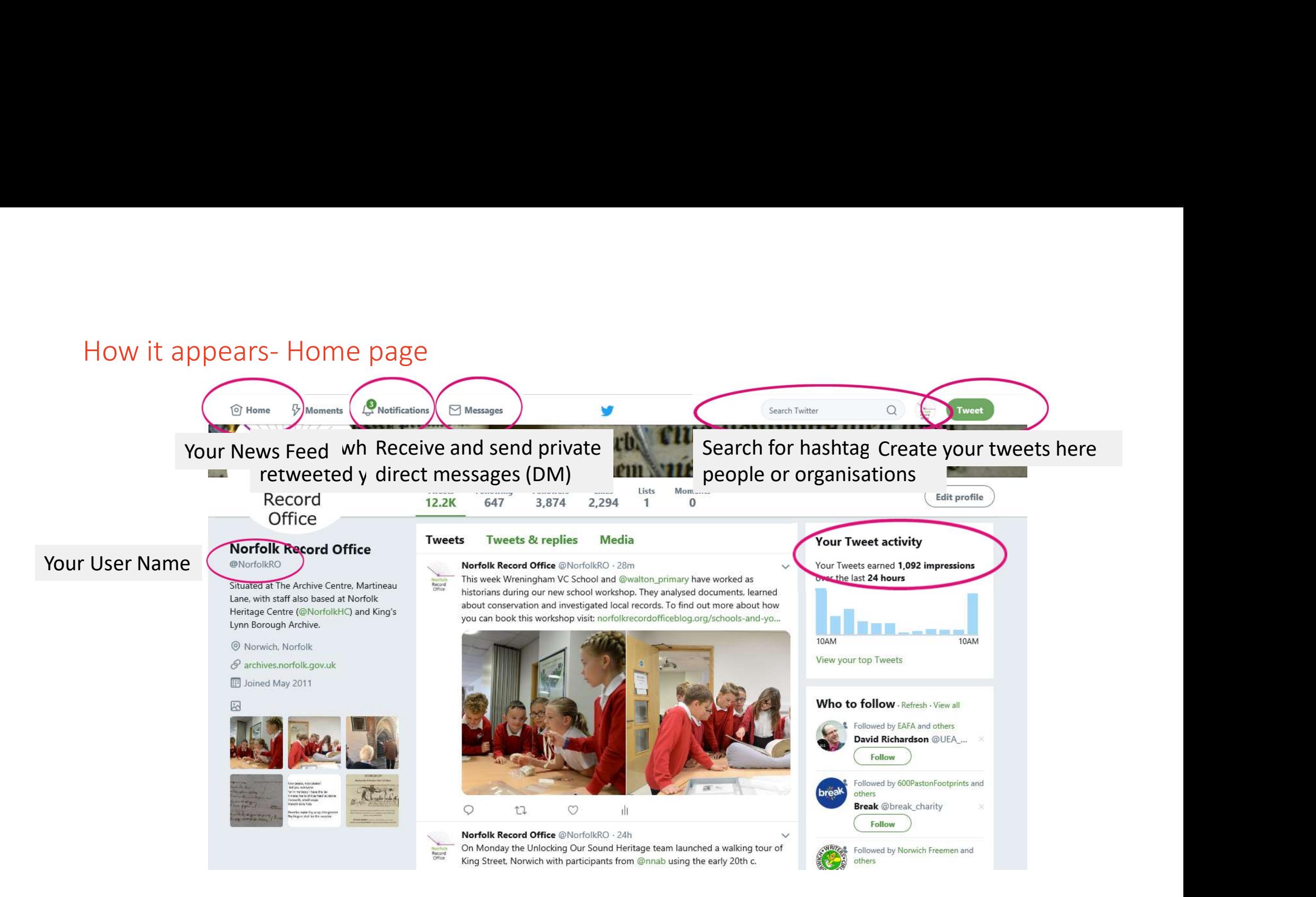

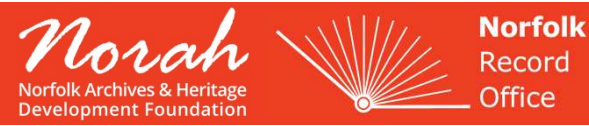

#### How it appears- News feed

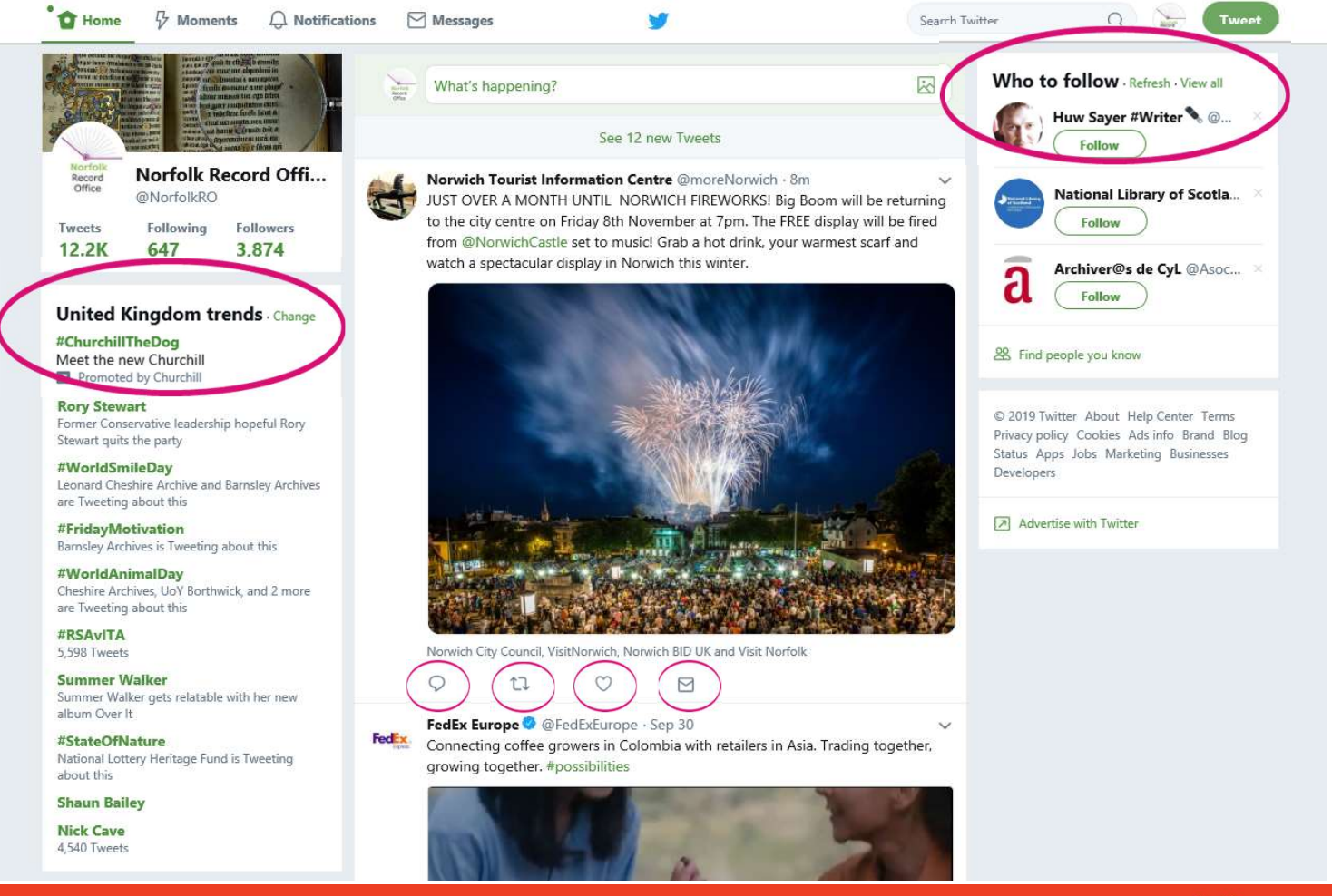

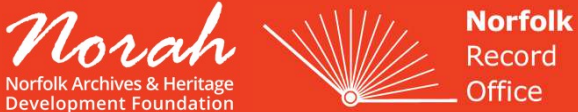

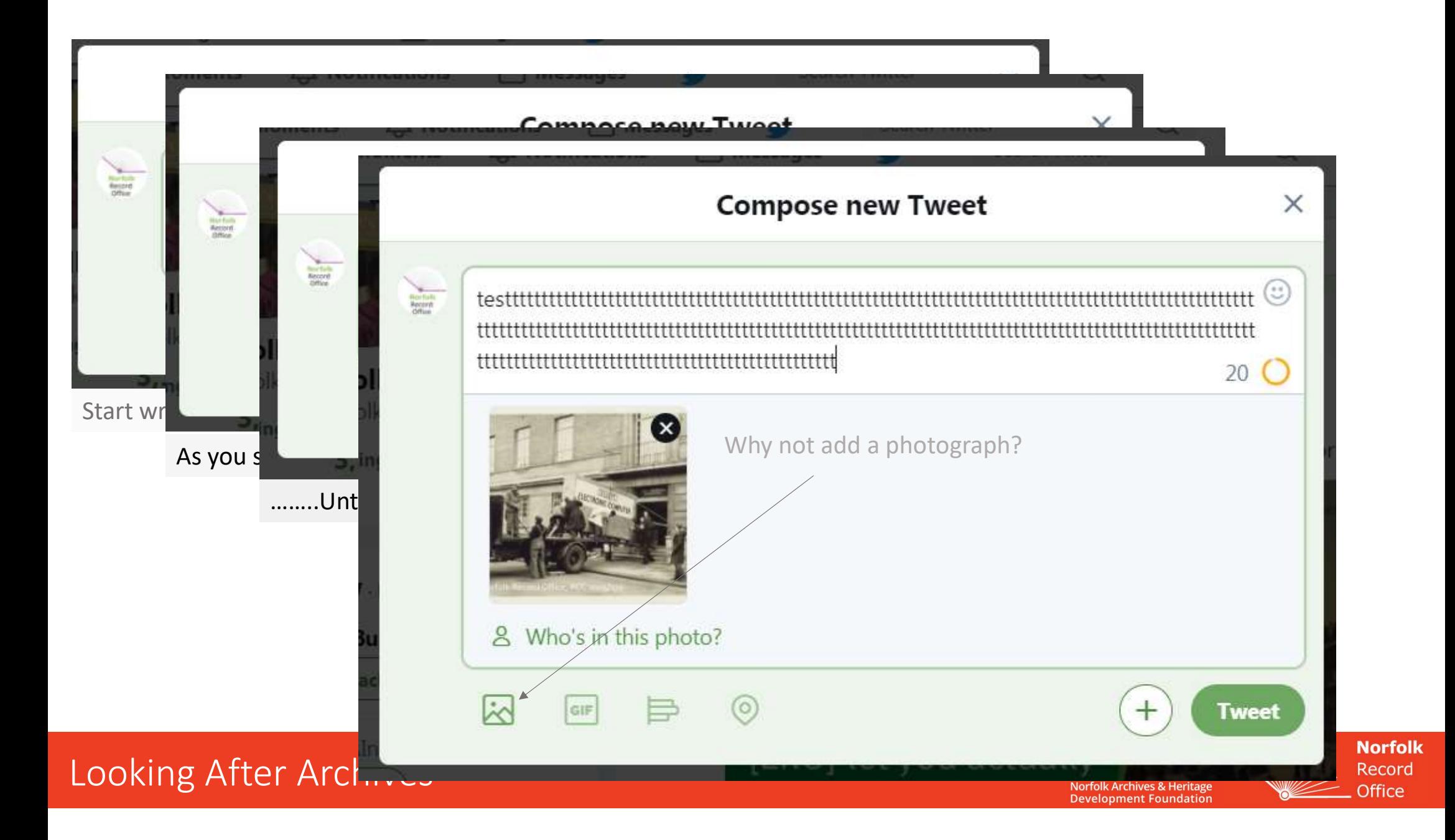

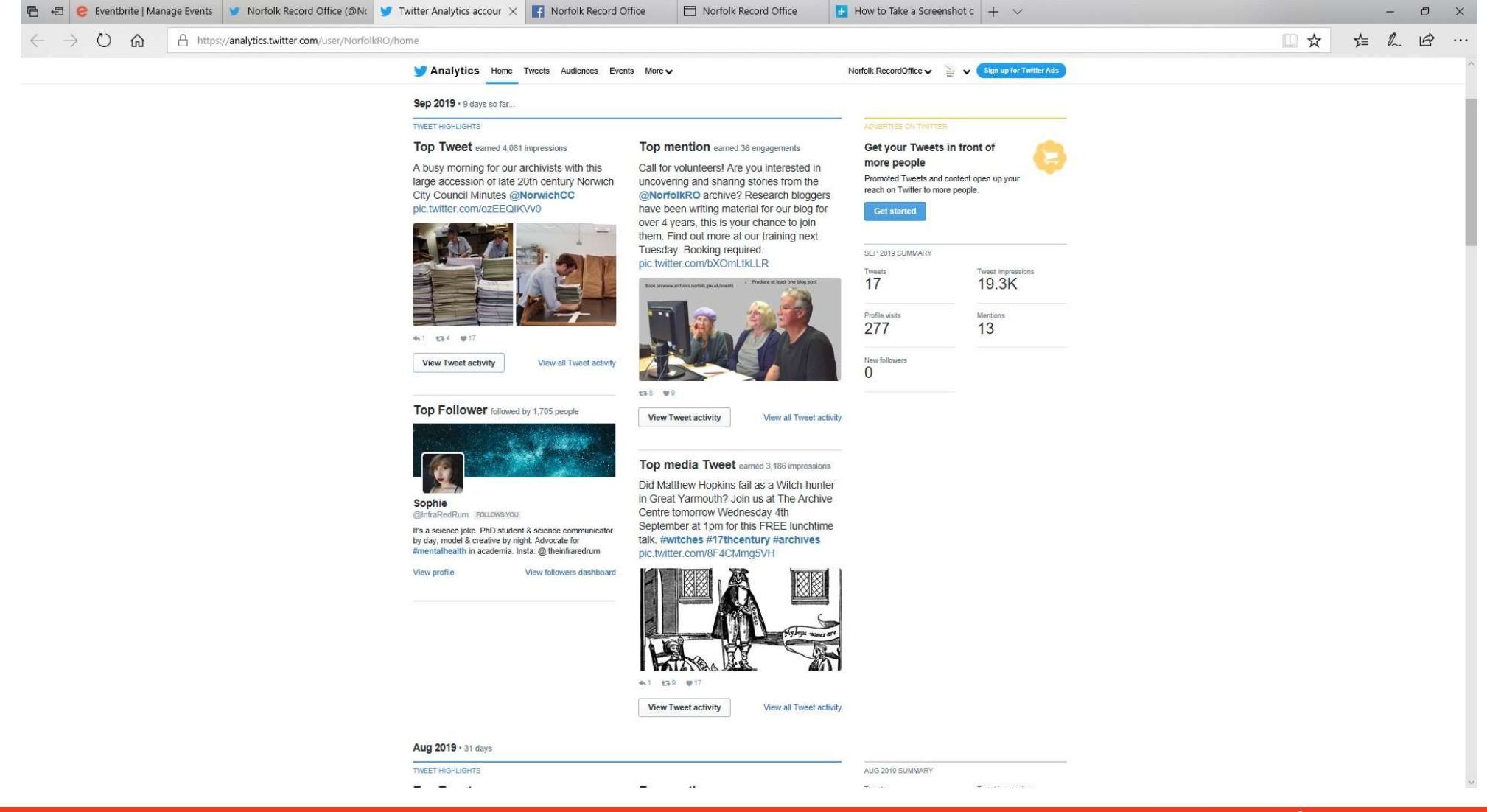

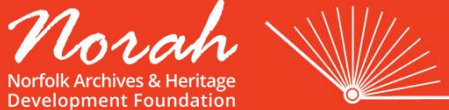

**Norfolk** Record **Office** 

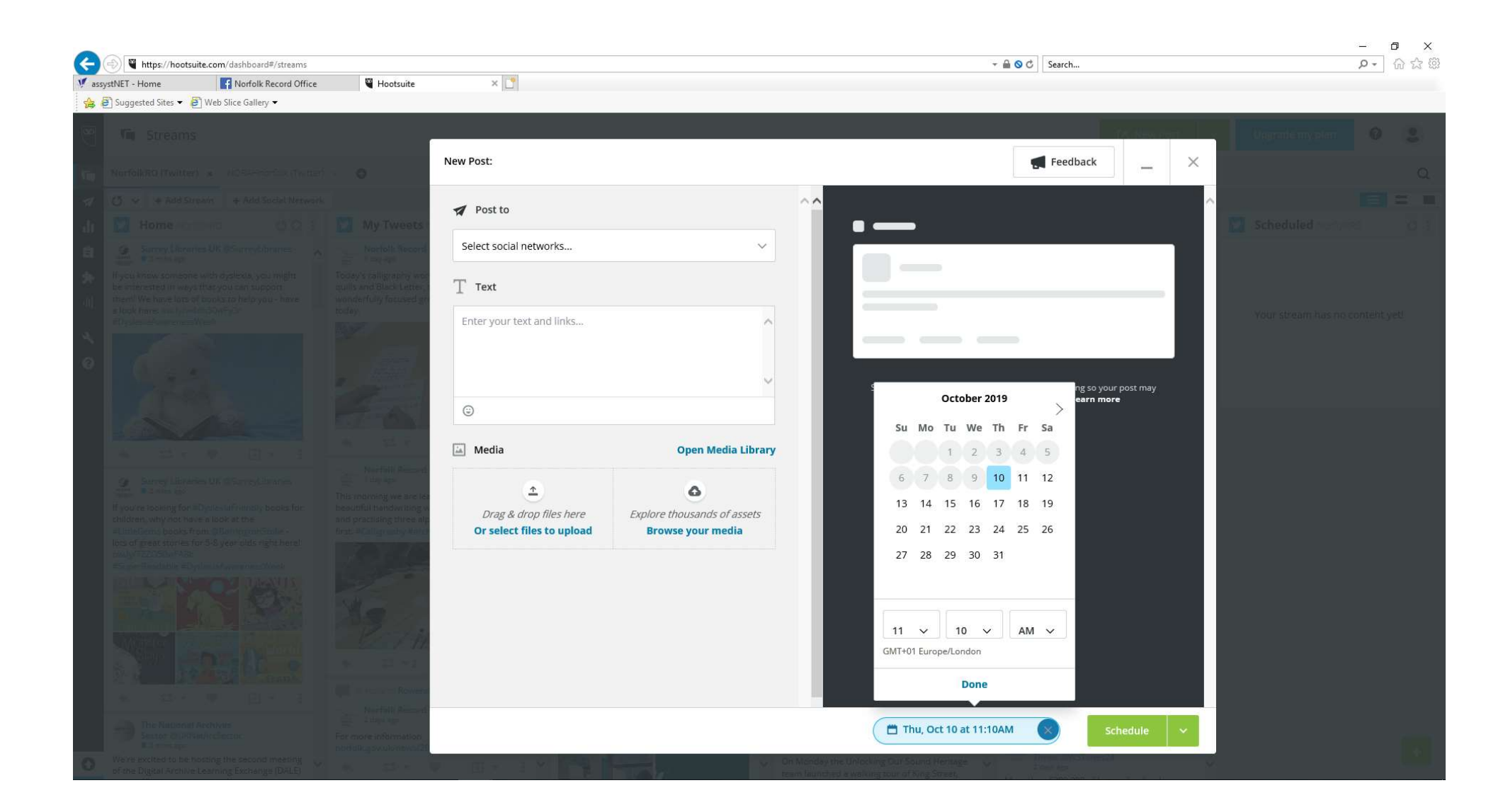

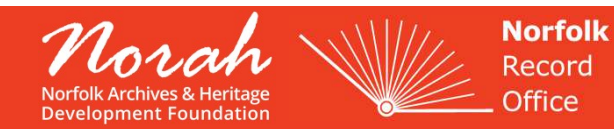

Introduction to Facebook

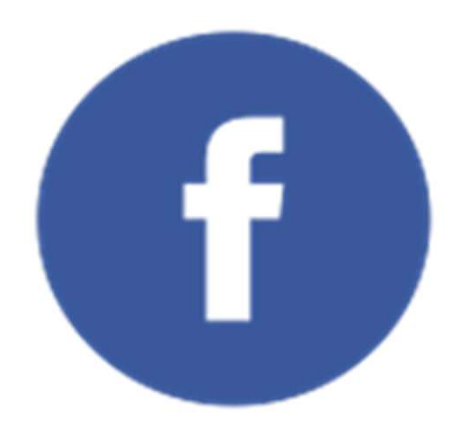

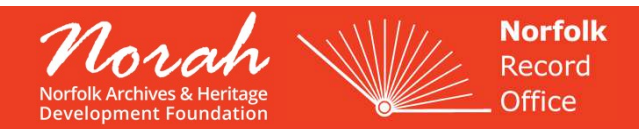

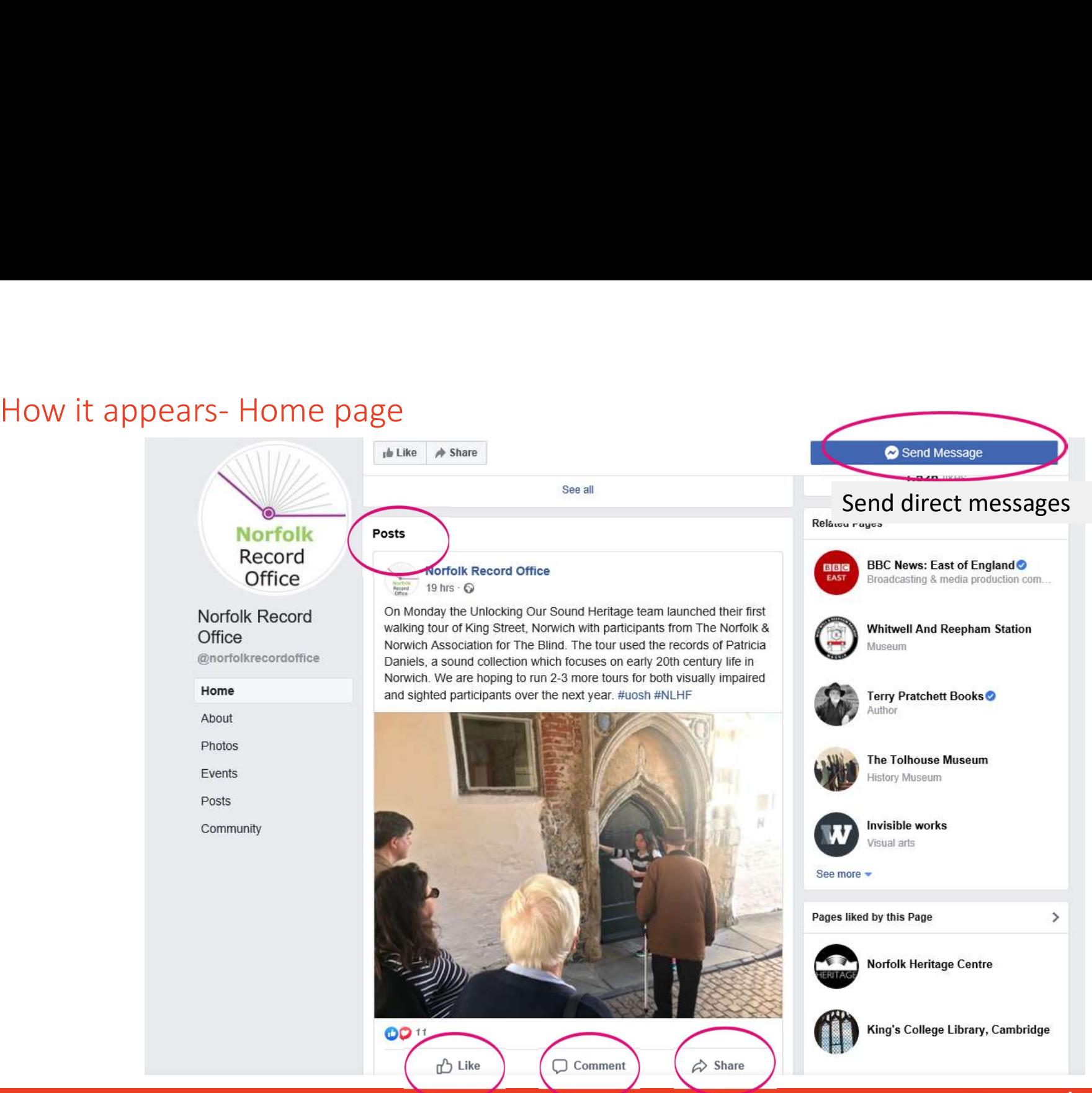

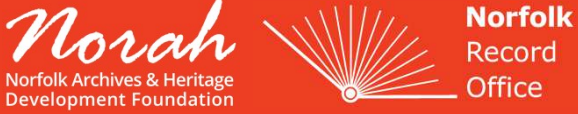

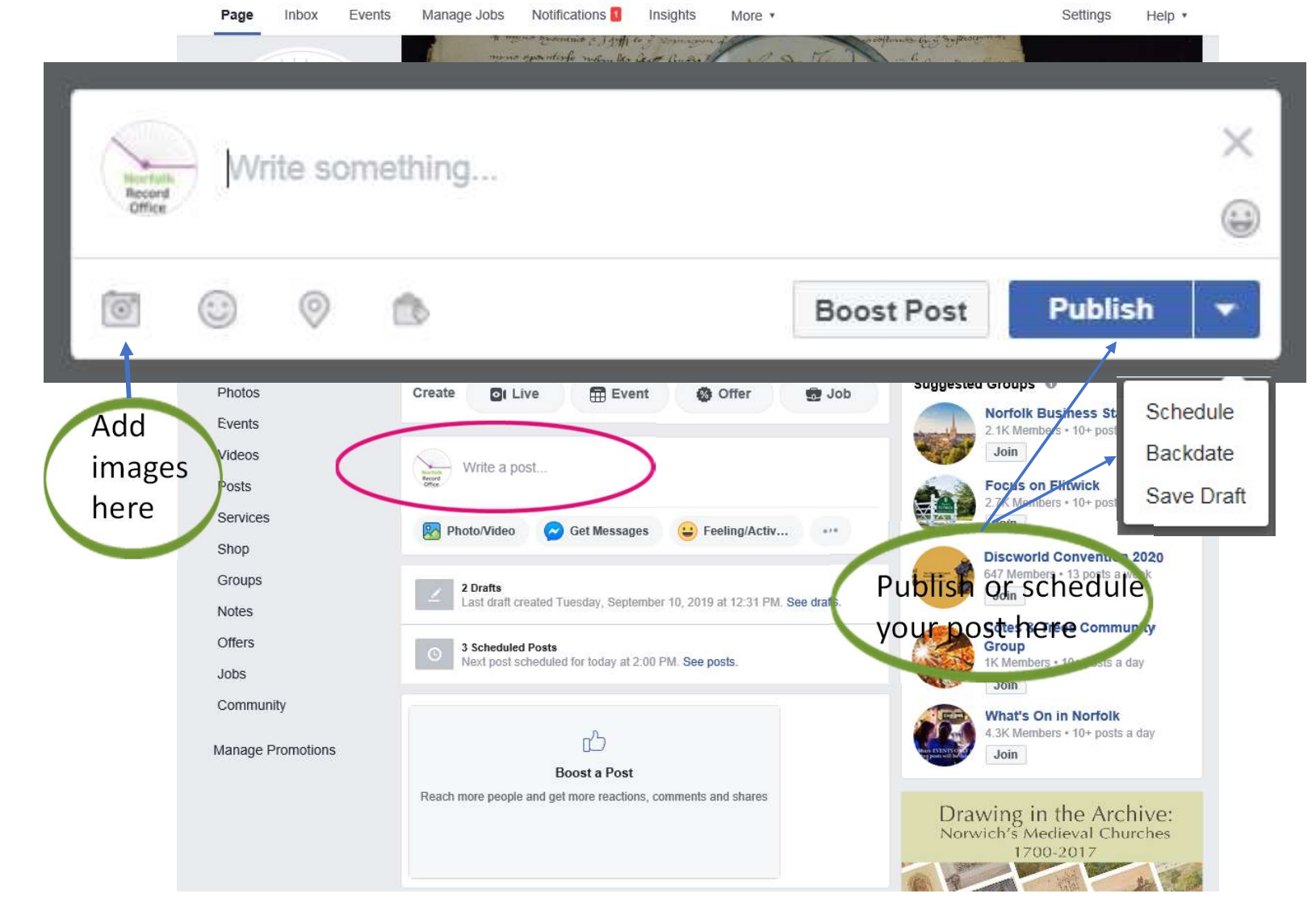

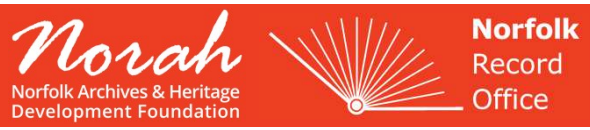

#### **Norfolk Record Office NOTTOIK RECORD OTTICE**<br>Record Published by norfrec@norfolk.gov.uk

This September marks 80 years since th

As many Norfolk children return to school we thought we'd share a few images from a photograph album likely compiled by Miss Warren, a teacher at St James' School, Upper Edmonton, London whose students were evacuated to Norfolk on September 1st 1939.

The photographs show the arrival of the evacuees at North Walsham Station, preparations at St Nicholas Church, North Walsham and notices for the schools pinned on a board at North Walsham Market Place Town Cross. The children were first placed at Aylsham School (now St Michael's C of E VA Primary and Nursery School, Aylsham) on September 22nd 1939. NRO, MC 631/1, 758X7.

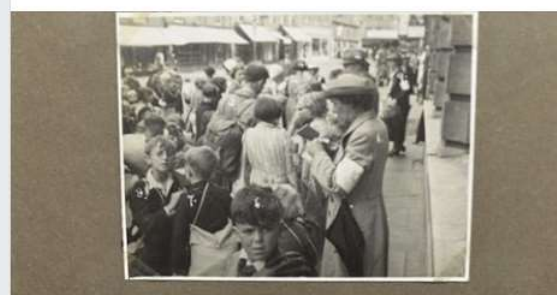

Waiting in the Market Place arkenhead **THE Nonald and Rebert Clay** 

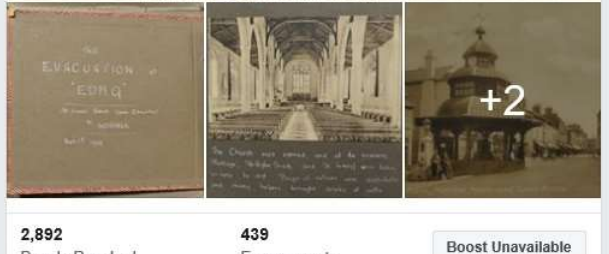

Engagements

C Comment

1 Comment 4 Shares

 $\frac{\partial \mathbf{u}}{\partial \mathbf{r}}$  w

 $\phi$  Share

Debbie Warren Cupp, Hilary Stone and 17 others

People Reached

**心** Like

**Performance for Your Post** 

#### 2,892 People Reached

 $\sim$ 

60 Reactions, Comments & Shares 1

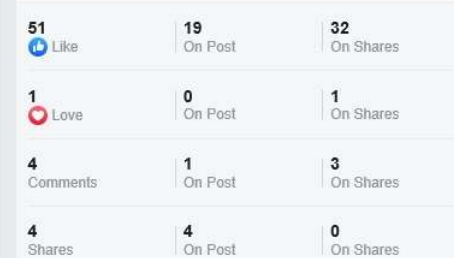

#### 379 Post Clicks

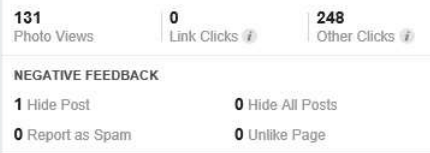

Reported stats may be delayed from what appears on posts

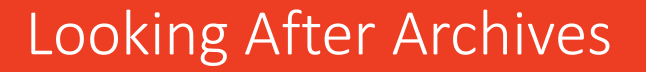

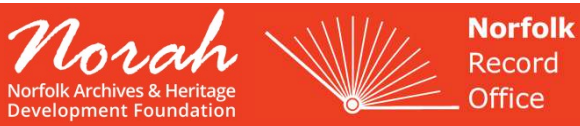

### Introduction to Blogs

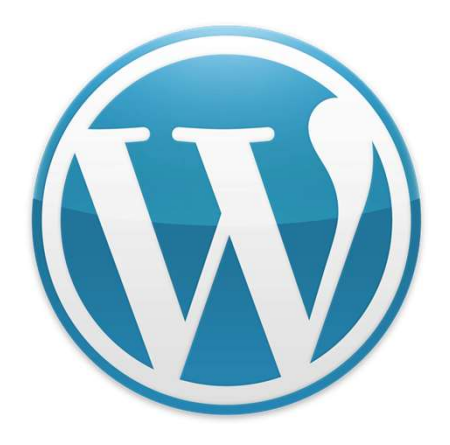

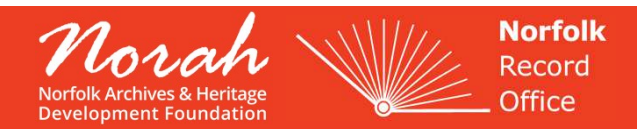

# What is a blog?

A blog (a truncation of the expression web log) is a discussion or informational website published on the Internet consisting of informal diary-style text entries called 'posts'.

Posts are typically displayed in reverse chronological order, so that the most recent post appears first, at the top of the web page.

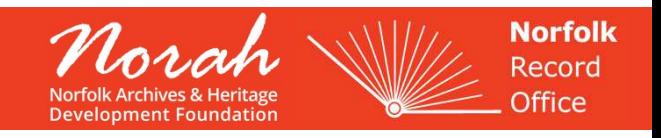

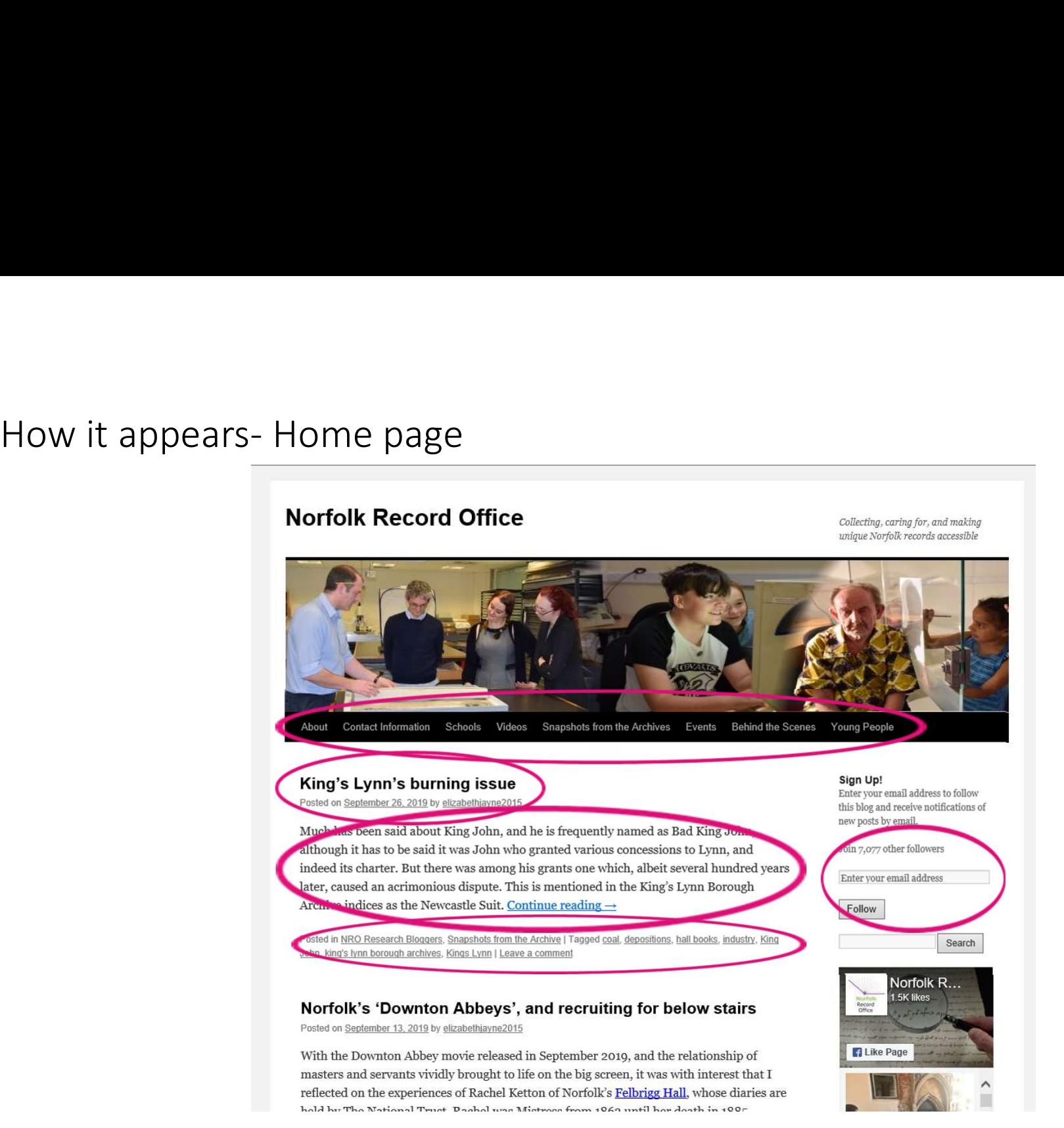

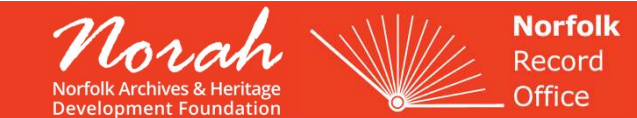

## Further down…

#### **Recent Posts**

- King's Lynn's burning issue September 26, 2019
- " Norfolk's 'Downton Abbeys', and recruiting for below stairs September 13, 2019
- Great Yarmouth's Battle against Herring Piracy during the English Civil War September 7, 2019
- The Diary of Paul E. Homan: stories of WWII from an American Aviation Cadet who hoped his diary would keep the heritage alive. September 5, 2019
- Disaster recovery: The impact of the fire at Norwich Central Library and the creation of The Archive Centre August 21, 2019

#### Categories

- Behind the Scenes
- Events
- NRO Research Bloggers
- Schools
- Snapshots from the Archive ٠.
- " Top Tips
- **Uncategorized**
- Young People

Tags Albermarle architectural plans Boer War bombing raids Caley's census charters children's activities christmas conservation cromer diaries diary digital preservation digitisation education and outreach evacuees exhibition family history **Felbrigg Hall First World War** fishing great yarmouth **Great Yarmouth Martime Festival** hall books Heritage Lottery Fund hilda zigomala Holt illustration India internship isinglass italy journal king's lynn borough archives King John Kings Lynn learning **letters** Lowestoft maps marriage marriage licence bonds Meet the Team

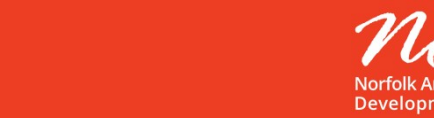

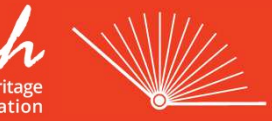

**Norfolk** Record **Office** 

From January-August 2019 the NRO blog was been viewed over 12,000 times from 88 different countries. **9 Stats**<br>
Was been viewed over 12,000<br>
Top visiting countries were:<br>
• United Kingdom- 9,943 views<br>
• United States- 1,041 views<br>
• Australia- 257 views **19 Stats**<br>
Was been viewed over 12,000<br>
Top visiting countries were:<br>
• United Kingdom- 9,943 views<br>
• United States- 1,041 views<br>
• Australia- 257 views NRO Blog- 2019 stats<br>ust 2019 the NRO blog was been viewed over 12,00<br>erent countries.

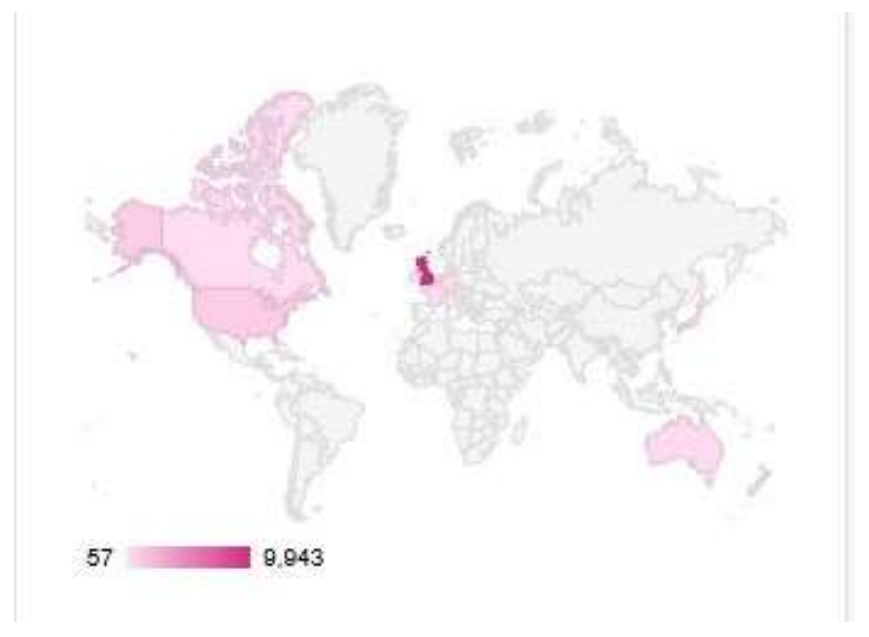

Top visiting countries were:

- 
- 
- 

As a result of reading our blog:

- Catalogue pages referenced have been viewed 260 times
- The NRO website has been viewed 74 times

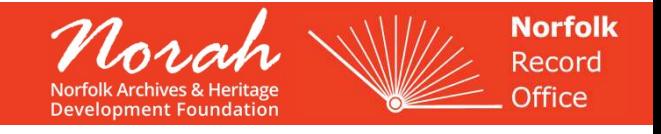

### What do you think?

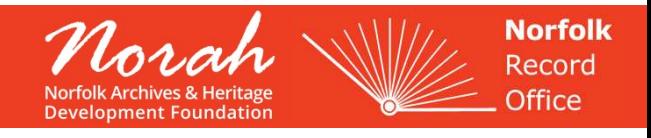

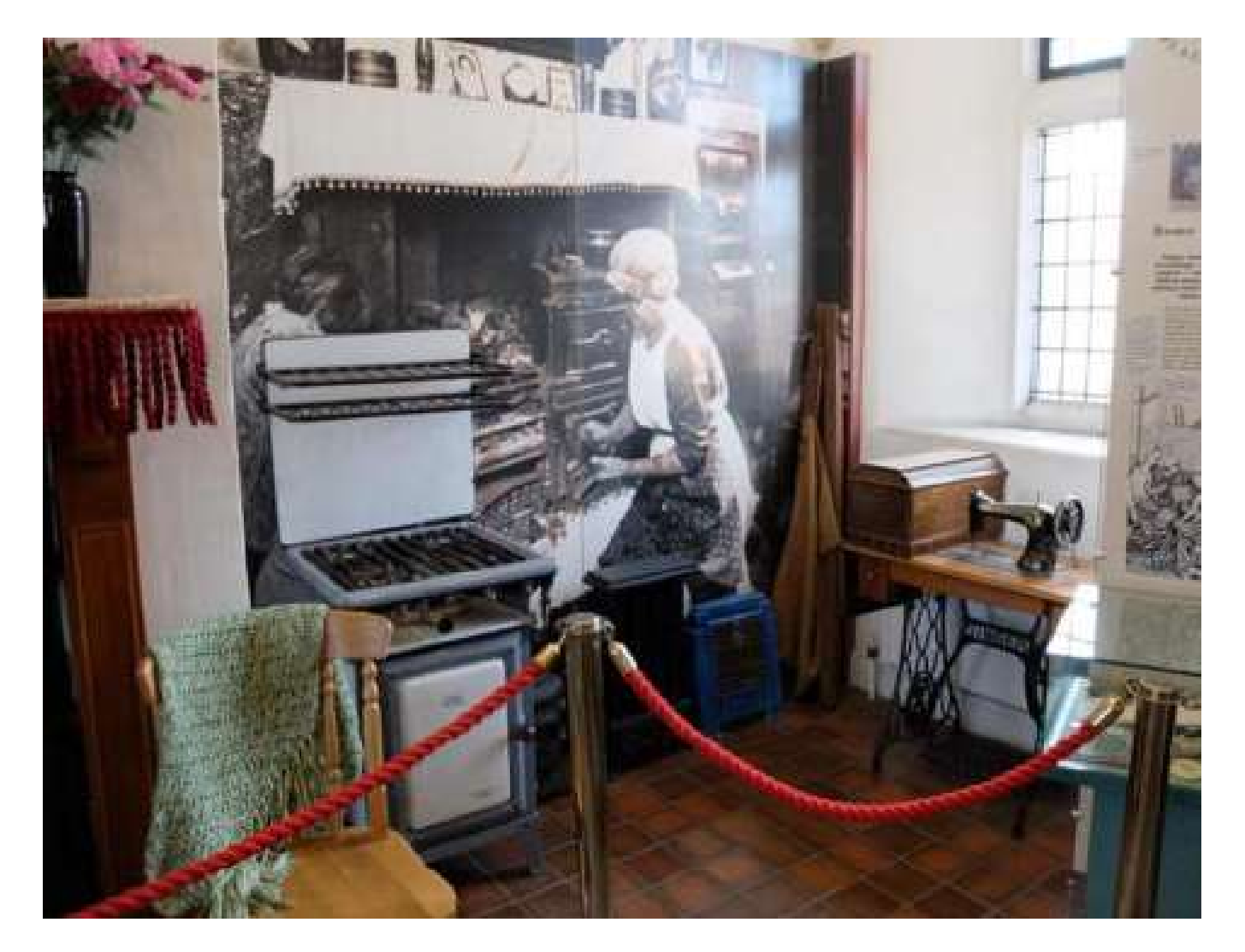

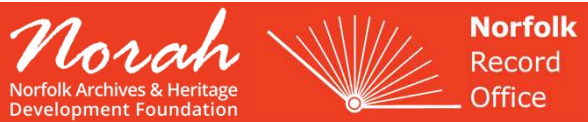

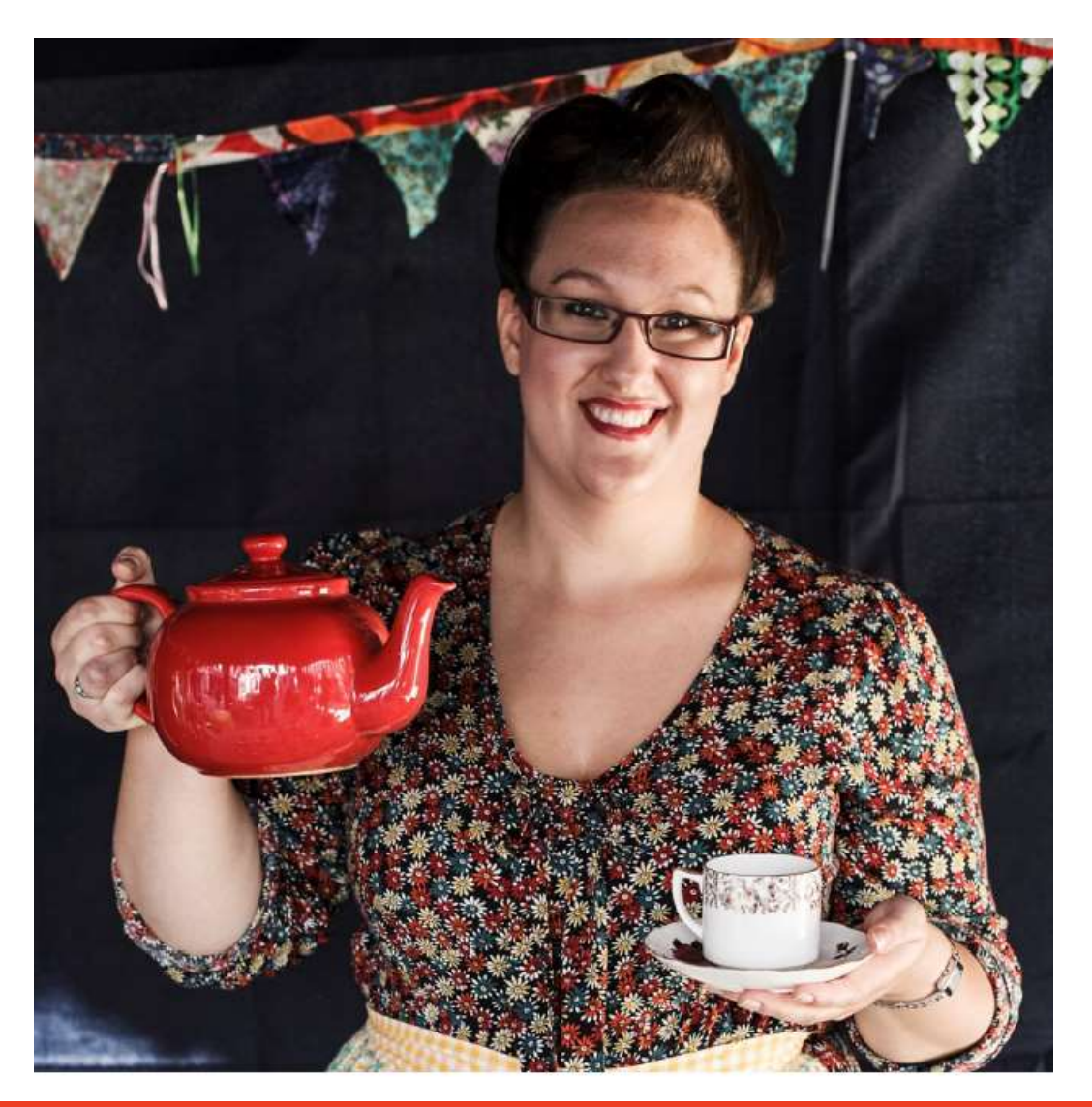

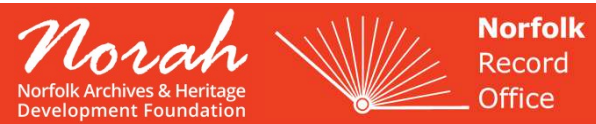

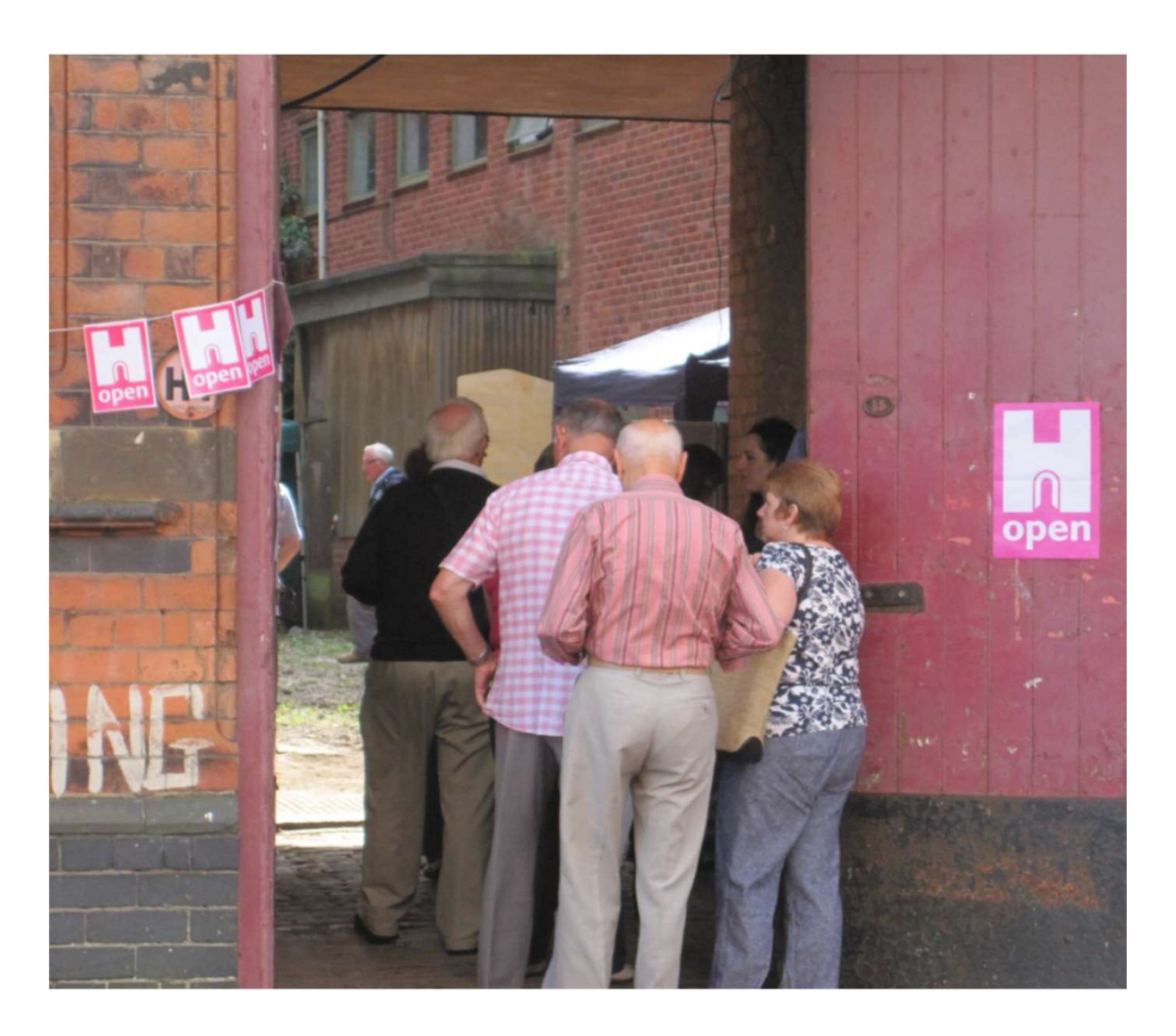

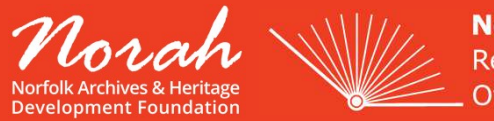

**Norfolk**<br>Record Office